## ОТ ПИТЕРА ДО МОСКВЫ

Музыка и слова М. ЛЕОНИДОВА

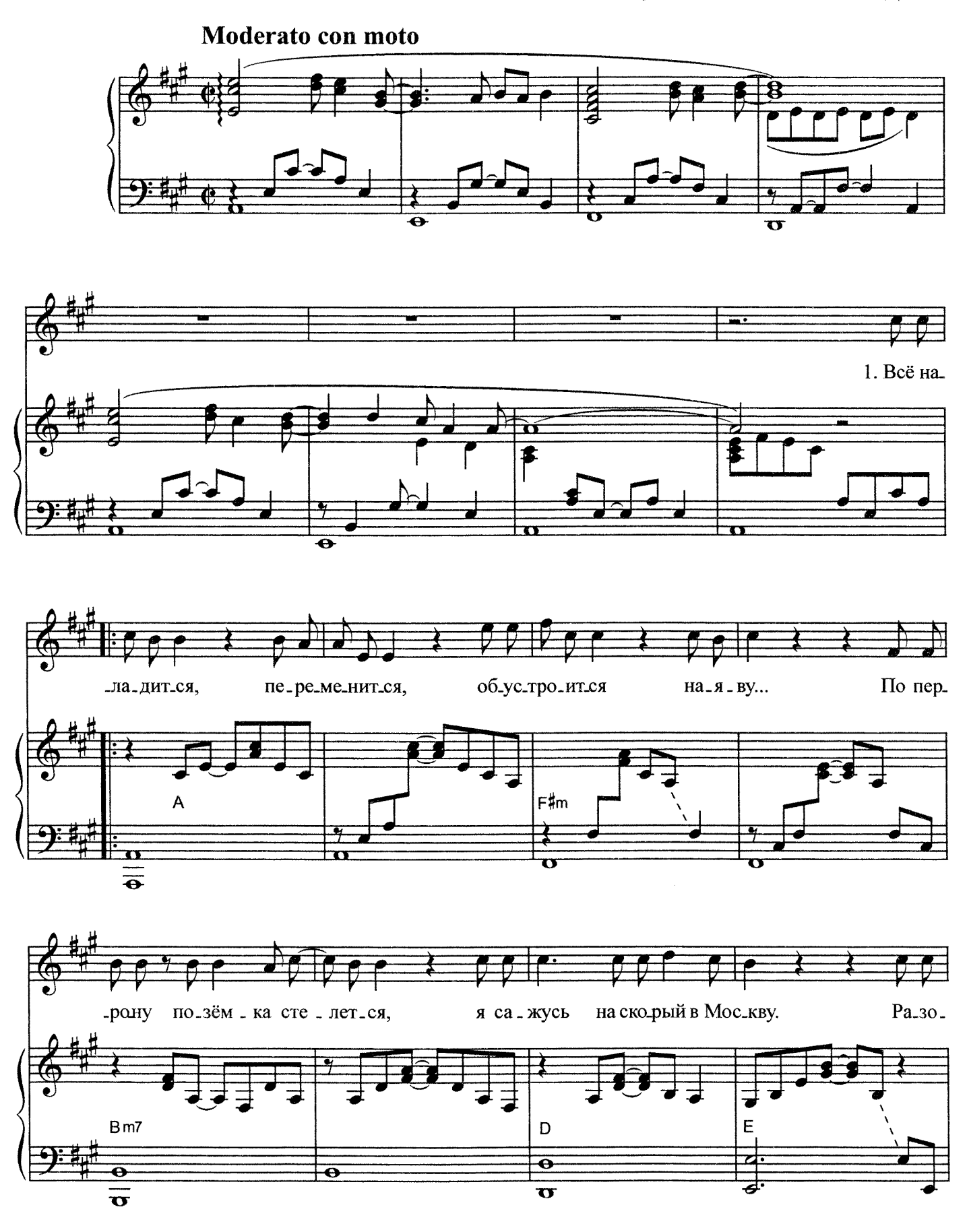

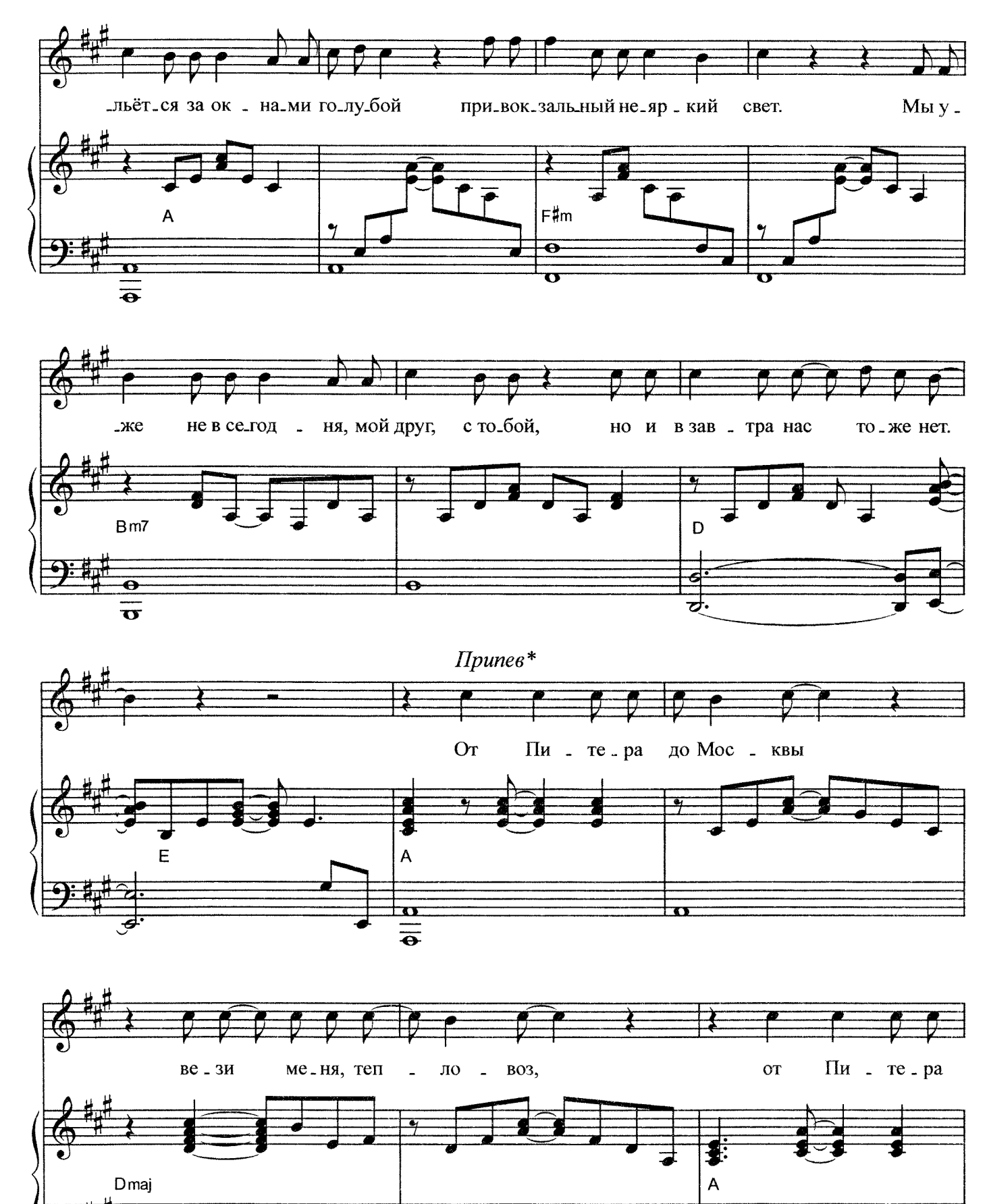

\* После 2-го куплета припев исполняется дважды

 $\overline{\mathbf{u}}$ 

 $\mathbf{u}$ 

ē

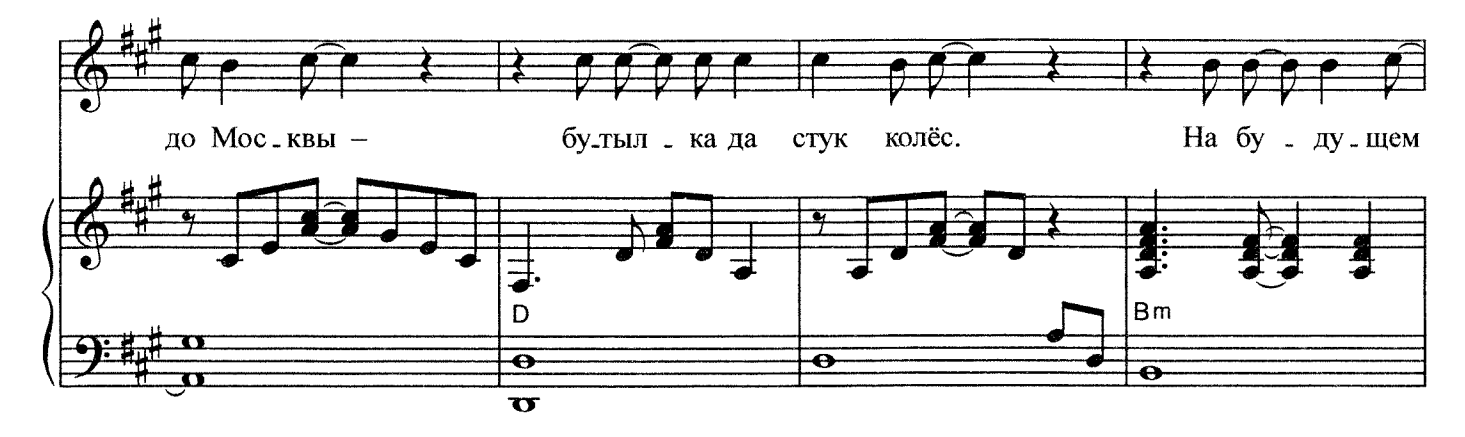

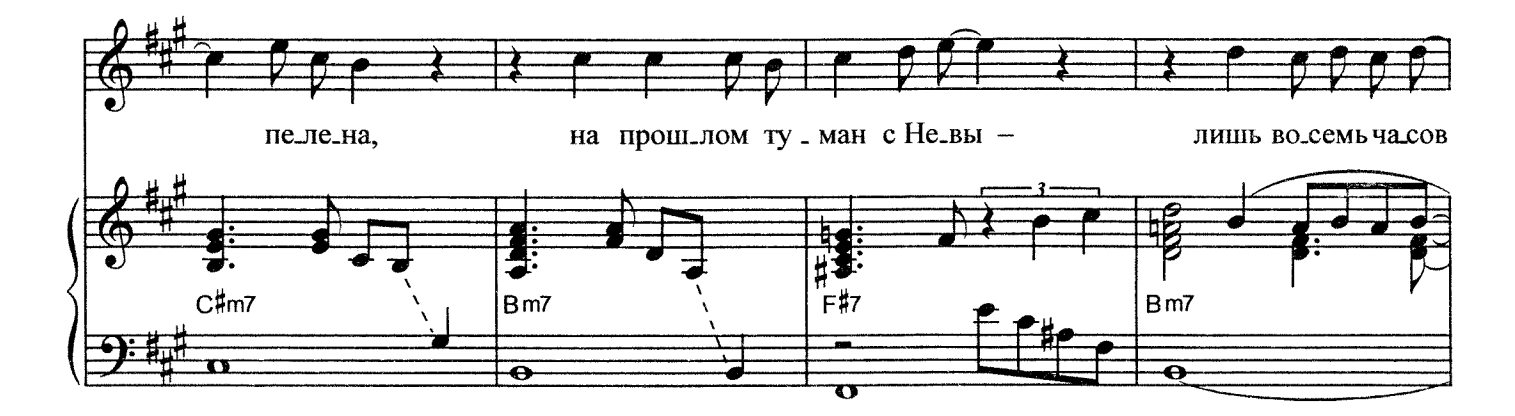

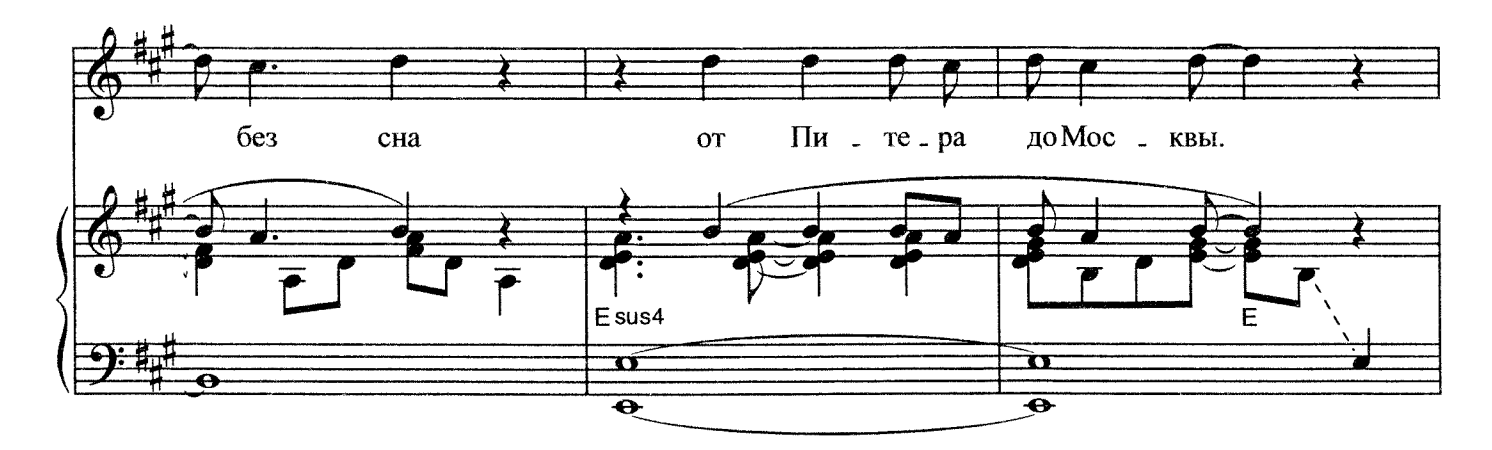

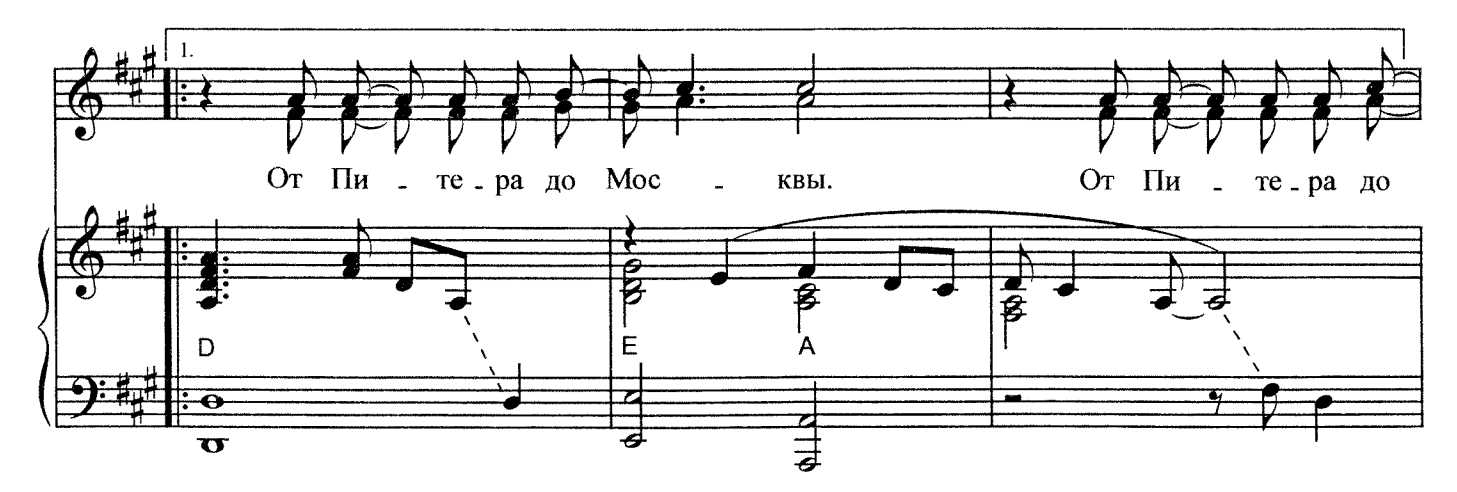

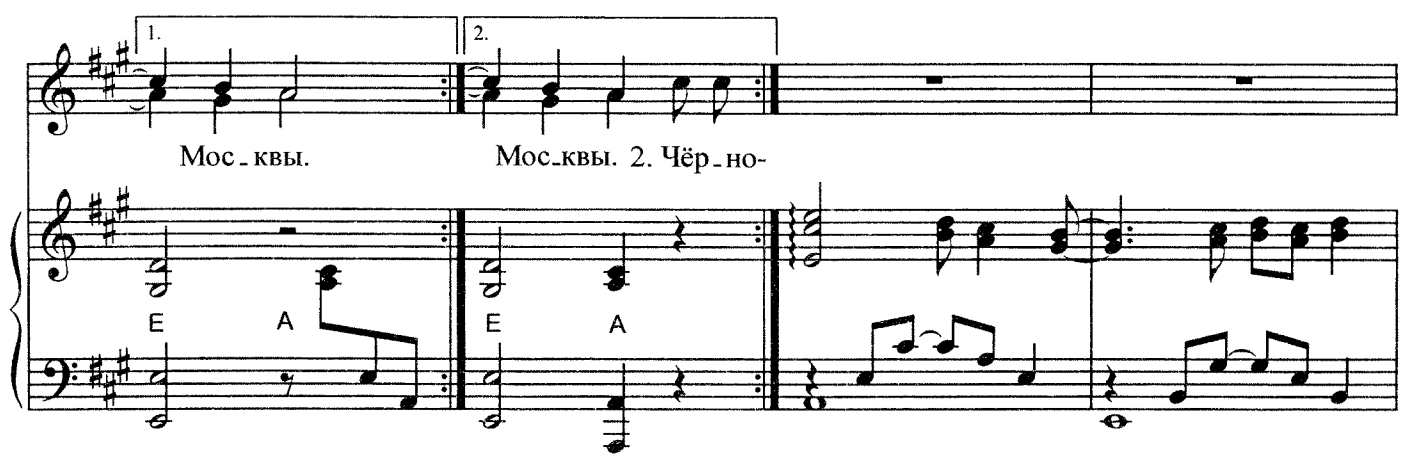

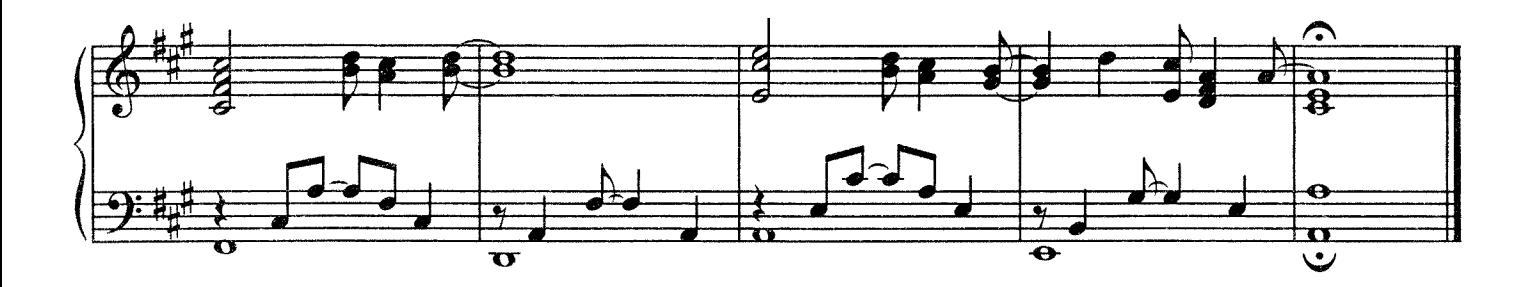

1. Всё наладится, переменится, Обустроится наяву... По перрону позёмка стелется, Я сажусь на скорый в Москву. Разольётся за окнами голубой Привокзальный неяркий свет. Мы уже не в сегодня, мой друг, с тобой, Но и в завтра нас тоже нет.

Припев: От Питера до Москвы вези меня, тепловоз, От Питера до Москвы - бутылка да стук колёс. На будущем пелена, На прошлом туман с Невы -Лишь восемь часов без сна От Питера до Москвы.

2. Чёрно-белый рассвет, чай в стаканчиках, Сигаретный дым натощак, Толчея и вечные дачники С рюкзаками на тощих плечах; И стоянка такси, та самая, На которой ждать до седин... Это всё будет завтра, душа моя, А пока давай посидим.

Припев (2 раза).